# **DX30 Altavoces de PC**

Manual del usuario

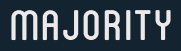

HOME AUDIO • CAMBRIDGE

# **ES** Contenido

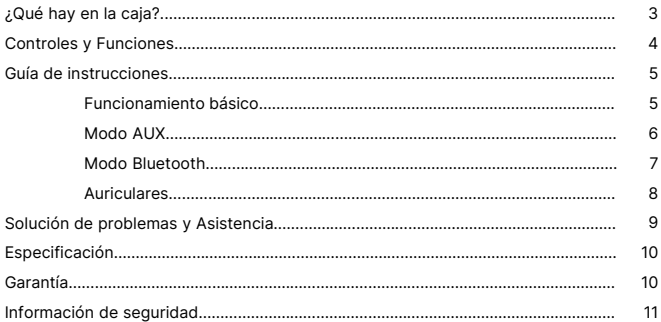

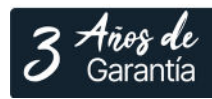

Registra tu producto en línea para obtener de forma<br>GRATUITA una ampliación de la garantía de 3 años en: www.majority.co.uk

# **¿Qué hay en la caja?**

- A. Majority DX30 Altavoces (1 altavoz izquierdo y 1 altavoz derecho)
- B. 1 x Subwoofer
- C. 1 x Guía del usuario

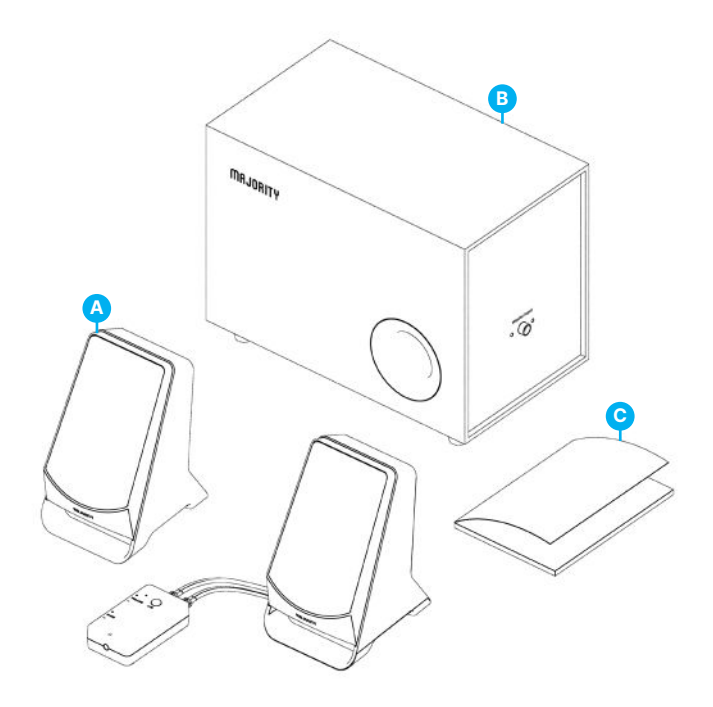

# **Controles y Funciones**

## **DX30 Mando a distancia integrado**

- 1. Cables de conexión integrados : Cable AUX y USB
- 2. Altavoces integrados y cables de conexión del subwoofer
- 3. Botón de encendido/modo
- 4. Control de volumen

**ES**

- 5. Indicador luminoso LED
- 6. LED indicator light
- 7. Puerto de auriculares (3,5 mm)

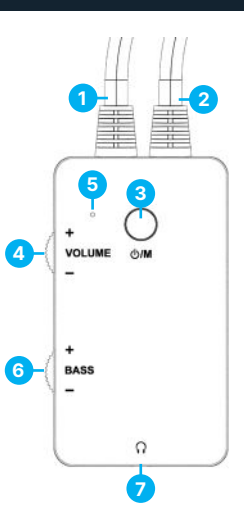

### **Vista del subwoofer**

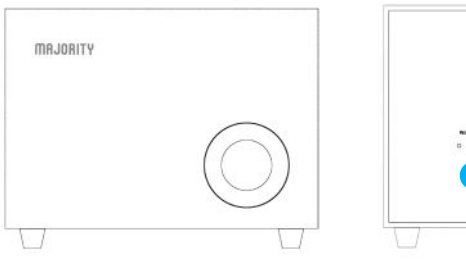

**8**

8. Entrada Woofer

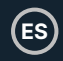

### **Funcionamiento básico**

Tenga en cuenta que las instrucciones de este manual se referirán al número de los botones del mando a distancia, por ejemplo (Ref.'número'), de acuerdo con los diagramas de la página 4.

Retire todo el embalaje antes del primer uso, coloque los altavoces y el subwoofer donde desee tenerlos, desenrolle todos los cables incrustados y prepárese para la instalación.

Conecte los altavoces con el subwoofer mediante el cable de conexión integrado **(Ref.1)**.

Conecta el cable USB **(Ref.1)** a la red eléctrica utilizando un enchufe USB (no incluido) o conecta el cable USB directamente al puerto USB de un ordenador / portátil.

Para encenderlo o apagarlo, mantén pulsado el botón 'Encendido/Modo' **(Ref.3)**  durante 2-3 segundos.

Para pausar el sonido en DX30 pulse brevemente el botón 'Encendido/Modo' **(Ref.3)**  una vez y púlselo de nuevo para iniciar la reproducción de audio.

Para cambiar entre los modos 'AUX' y 'Bluetooth', pulse brevemente dos veces el botón 'Encendido/Modo'.

Ajuste el nivel de volumen con el control de volumen giratorio del mando a distancia DX30 **(Ref.4)**.

Controla el nivel de graves con el control giratorio BASS **(Ref.6)**.

### **Modo AUX**

**ES**

El Majority DX30 puede conectarse mediante AUX, con un ordenador/portátil, o cualquier otro dispositivo similar que disponga de un puerto de salida de audio (AUX).

- Utilizando el cable AUX (cable incrustado), conecte el otro extremo al puerto AUX de su ordenador/portátil u otro dispositivo.
- Mantén pulsado el botón 'Encendido/Modo' **(Ref.3)** durante 2-3 segundos en el mando a distancia para encenderlo.
- Una vez encendidos, oirás un audio que dice 'Modo AUX', indicando que los altavoces están en modo AUX y pueden utilizarse como tal.
- El indicador luminoso LED pasará a mostrar una luz azul.

Pulse brevemente el botón 'Encendido/Modo' **(Ref.3)** dos veces para cambiar entre los modos AUX y Bluetooth.

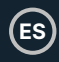

## **Modo Bluetooth**

El Majority DX30 puede emparejarse mediante Bluetooth con un teléfono, una tableta o cualquier otro dispositivo similar desde el que desee reproducir audio a través de los altavoces.

- Pulse brevemente el botón de 'Encendido/Modo' **(Ref.3)** dos veces para cambiar el modo de AUX a Modo Bluetooth. A continuación oirás un audio que dice 'Modo Bluetooth'. El indicador luminoso LED parpadeará en azul, indicando que los altavoces están ahora listos para ser emparejados con tu dispositivo.
- Asegúrate de que tu dispositivo tiene Bluetooth activado. Busca 'Majority DX30' en tu dispositivo y conéctalo. El Majority DX30 emitirá un pitido para indicar que tu dispositivo ya está emparejado con el Majority DX30. El indicador LED mostrará una luz azul. Ya puedes empezar a reproducir audio desde tu dispositivo.
- Una vez emparejado, el DX30 permanecerá emparejado a menos que el usuario lo desempareje manualmente, o hasta que se reinicie el dispositivo.
- Para desemparejar/desconectar su dispositivo, elimine 'Majority DX30' de la lista de dispositivos con los que se emparejó.
- En el modo Bluetooth, cuando reproduzca pistas de audio, pulse brevemente el botón 'Encendido/Modo' **(Ref.3)** tres veces para saltar y reproducir la siguiente pista de audio.
- En el modo Bluetooth, el nivel de volumen también depende del que haya configurado en su dispositivo. Asegúrese de que está ajustado según sus preferencias.

#### Ten en cuenta que la mayoría de los DX30 no son compatibles con auriculares Bluetooth.

• Pulse brevemente el botón 'Encendido/Modo' **(Ref.3)** dos veces para cambiar de modo AUX a Bluetooth o de Bluetooth a AUX.

#### **Auriculares**

Los altavoces para PC Majority DX30 funcionan con auriculares con cable. Conecta los auriculares con cable (no incluidos) con el Majority DX30 a través del puerto jack de auriculares de 3,5 mm **(Ref.6)**.

Una vez conectados, el sonido sólo se escuchará en los auriculares.

# **Solución de Problemas**

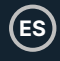

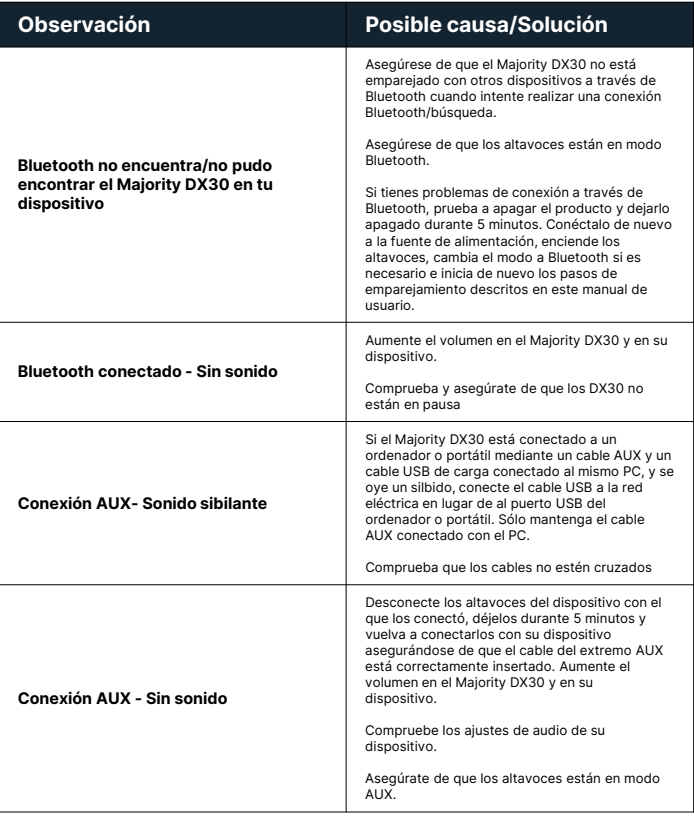

# **Soporte**

Si necesita más ayuda con su producto Majority, póngase en contacto con nuestro equipo de asistencia en el sitio web de Majority: **www.majority.co.uk/support**

## **Especificación**

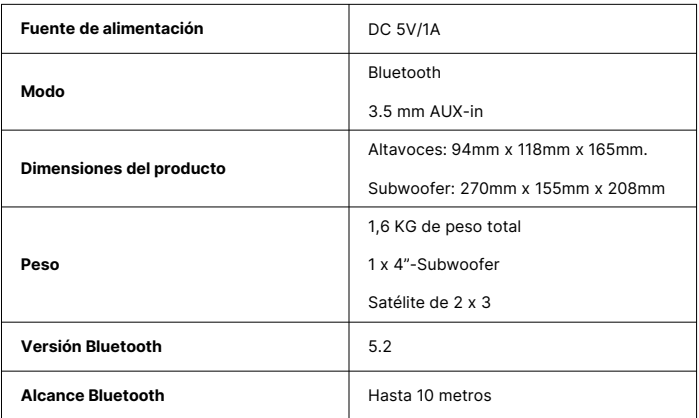

## **Garantía**

Todos los productos tienen una garantía estándar de 12 meses. Todos los artículos deben registrarse en **www.majority.co.uk** para que la garantía sea válida. Una vez en la página web, utilice el menú para encontrar 'Registre su producto'. También tendrá la posibilidad de ampliar la garantía 24 meses más, sin coste alguno.

# **Información de Seguridad**

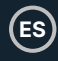

- 1. Lee estas instrucciones.<br>2. Cuarda estas instruccionales
- 2. Guarda estas instrucciones. También puedes descargar las instrucciones en www.majority.co.uk
- 3. Presta atención a todas las advertencias.
- 4. Respeta todas las instrucciones.<br>5. No limpies el aparato con aque r
- 5. No limpies el aparato con agua ni cerca de ella.<br>6. No bloquees las aberturas de ventilación
- No bloquees las aberturas de ventilación. Instala el dispositivo según las instrucciones del fabricante.
- 7. No bloquees las aberturas de ventilación. Instala el dispositivo según las instrucciones del fabricante.
- 8. No lo instales cerca de fuentes de calor como radiadores, rejillas de calefacción, estufas u otros aparatos que emitan calor.
- 9. Protege el sistema de alimentación eléctrica para que no se pueda pisar o retorcer, especialmente en la zona de los enchufes, las tomas de corriente y el punto por donde el cable sale del aparato.
- 10. Utiliza únicamente los accesorios especificados por el fabricante.
- 11. Desenchufa este aparato durante las tormentas eléctricas o cuando no vayas a utilizarlo durante largos periodos de tiempo.
- 12. Encarga todas las operaciones de mantenimiento a personal cualificado.
- 13. No deben colocarse sobre el aparato fuentes de llama viva, como velas encendidas.
- 14. Elimina de forma segura los productos eléctricos y las pilas usados, de acuerdo con las autoridades y normativas locales.

#### **ADVERTENCIAS ADICIONALES**

El aparato no debe estar expuesto a goteos, salpicaduras u objetos llenos de agua. El enchufe principal sirve para desconectar el aparato.

Para desconectar completamente el aparato de la red eléctrica, debe desconectarse completamente el enchufe de la toma de corriente.

La batería no debe exponerse a un calor excesivo.

# . **RECICLAJE DE PRODUCTOS ELÉCTRICOS**

Ha llegado el momento de que recicle sus residuos de aparatos eléctricos y, de este modo, ayudar al medio ambiente.

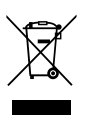

Este símbolo significa que un producto eléctrico no debe desecharse junto con la basura doméstica normal. Por favor, asegúrate de llevarlo a un lugar adecuado para su eliminación cuando haya finalizado su vida útil**.**

**IMPORTANTE:** Lee atentamente todas las instrucciones antes de utilizar el producto y consérvalas para futuras consultas.

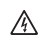

Riesgo de descarga eléctrica. No abrir.

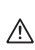

Lea atentamente todas las instrucciones antes de utilizar el producto y consérvelas para futuras consultas.

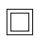

Cuando vayas a realizar tareas de mantenimiento, utiliza únicamente piezas de recambio idénticas.

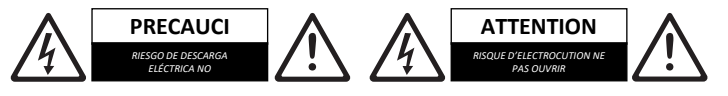

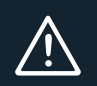

**IMPORTANTE:** Por favor, lea todas las instrucciones cuidadosamente antes de usar y guárdelas para futuras referencias.

I hereby declare that the product:

**Product Name:** DX30 PC Speakers

**Model:** 1000002929

**Brand Name:** Majority

Satisfies all the technical regulations applicable to the product within the scope of Council Directives 2014/35/EU and 2014/30/EU, 2009/125/EC, 2012/19/EU, 2014/53/EU, 2011/65/EU, 1907/2006.

#### **2014/35/EU (LVD Directive)**

EN62368-1:2014+A11:2017

#### **2014/30/EU (EMC Directive)**

EN55032:2015+A11:2020, Class B, EN IEC 61000-3-2: 2019, EN61000-3-3: 2013+A1:2019, EN55035: 2017, EN 301 489-1 V2.2.3 (2019-11), EN 301 489-17 V3.2.2 (2019-12)

#### **2009/125/EC (ERP Directive)**

EN50564: 2011, EN62311: 2008

#### **2012/19/EU (WEEE Directive)**

#### **2014/53/EU (RED Directive)**

EN55032:2015+A11:2020, Class B, EN IEC 61000-3-2: 2019, EN61000-3-3: 2013+A1:2019, EN55035: 2017, EN 301 489-1 V2.2.3 (2019-11), EN 301 489-17 V3.2.2 (2019-12), EN 303 345-1 V1.1.1 (2019-06), EN 303 345-3 V1.1.0 (2019-11), EN 303 345-4 V1.1.0 (2019-11), ETSI EN 300 328 V2.2.2 (2019-07), EN62368-1:2014+A11:2017, EN 62479: 2010, EN 50663:2017

#### **2011/65/EU & 2015/863/EU (RoHS Directive)**

#### **1907/2006 (REACH Directive)**

All essential test suites have been carried out.

This declaration is issued under the sole responsibility of iZilla Ltd.

Point of Contact: Eddie Latham | Founder

Signed:

F, Latham

Date: Nov 2023

**UK:** iZilla Ltd, 49 Viking Way, Cambridge, CB23 8EL, UK

**EU RP:** AR Experts, P.O. Box 5047, 3620 AA Breukelen, The Netherlands

**US:** iZilla Ltd, C/O A.N. Deringer, Inc., 19520 Wilmington Ave, Rancho Dominguez, CA, 90220

Oakcastle is owned and operated by iZilla Ltd. Registered in England with Company No: 08520738

# MAJORITY

www.majority.co.uk

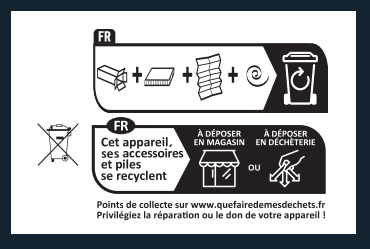